# S'approprier les développements avec les modèles

Atelier flexible pour l'édition et la gestion de données

#### La page dans MediaWiki

} Un article en texte aligné au format HTML

Victor Hugo est né à [[Besançon]]

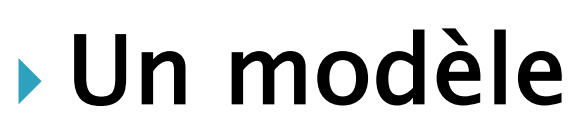

{{Infoboc écrivain |Nom=Victor ...}}

▶ Une redirection

} Une page Utilisateur (contributeur)

Tous les corps de métiers interviennent sur les mêmes ensembles de page

Le nom d'une page est explicite Il doit garantir l'unicité

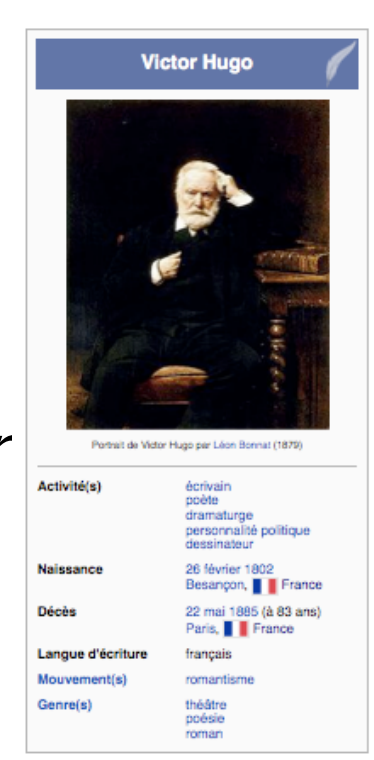

## Un modèle

- } Code paramétrable permettant de reproduire sur plusieurs pages un même « objet numérique »
- ▶ Son appel est assez simple
- } Sa réalisation peut être assez complexe

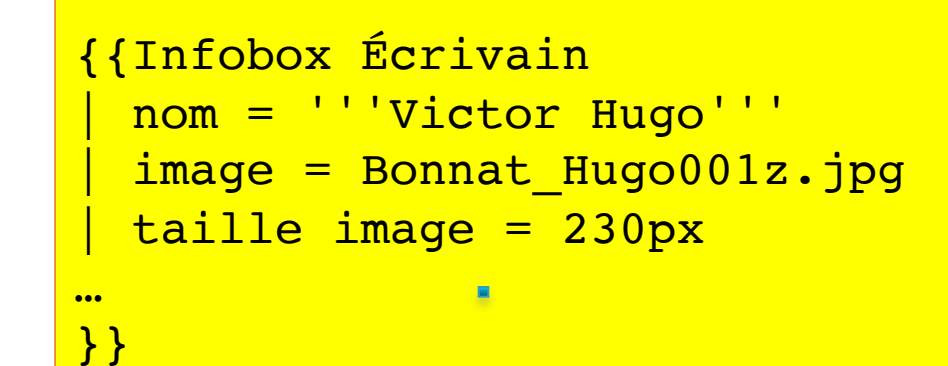

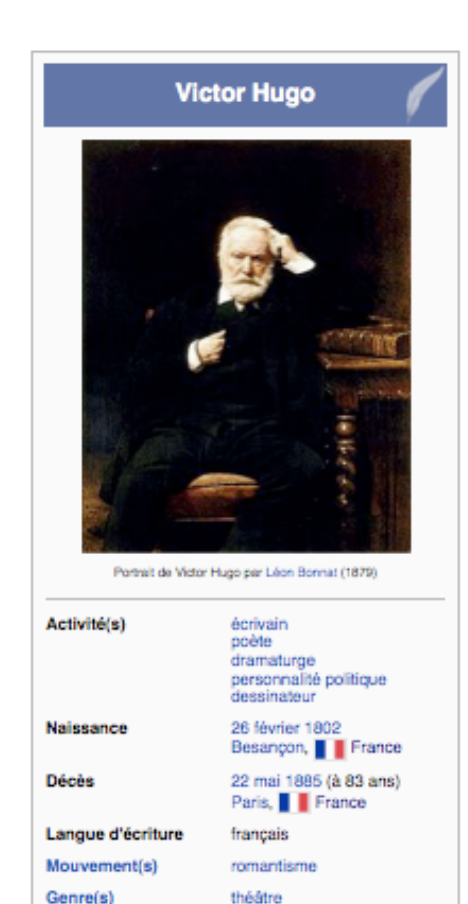

poésie roman

### Modèle de géolocalisation

On superpose des images sur un fond de carte

```
{{Début de carte}}
[[Image:474x488-Carte-Loraine-A.png|250px]]
{{Géolocalisation
    |Lorraine
    |49.1203
    |6.1778
    |Metz
    |Lac
    |se}}
{{Géolocalisation
   |Lorraine|48.6936|6.1846|Nancy|Lac|se}}
{{Fin de carte}}
```
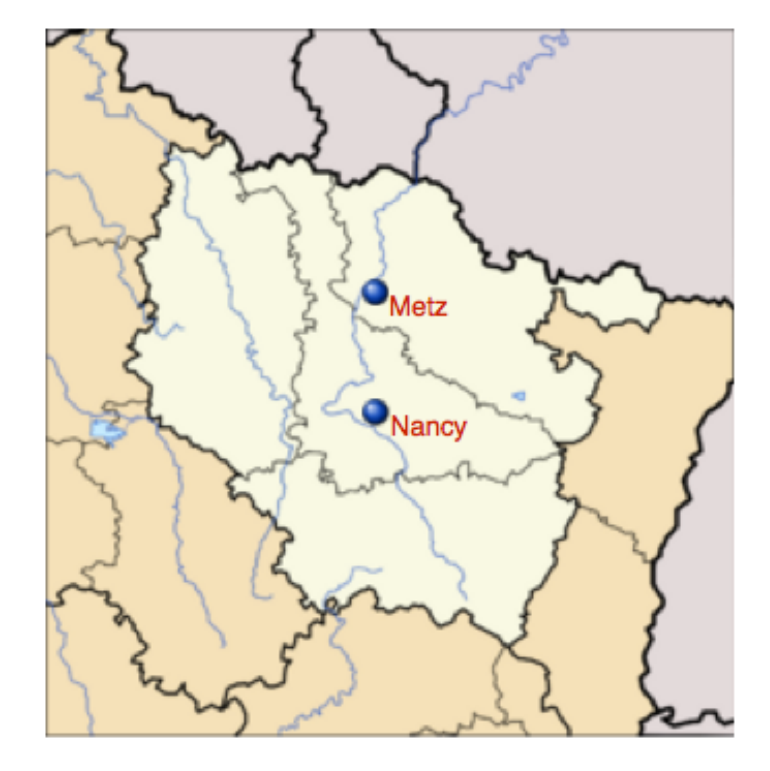

### Un exemple avec le Tifinagh

} Demande un paramétrage du poste pour afficher les glyphes

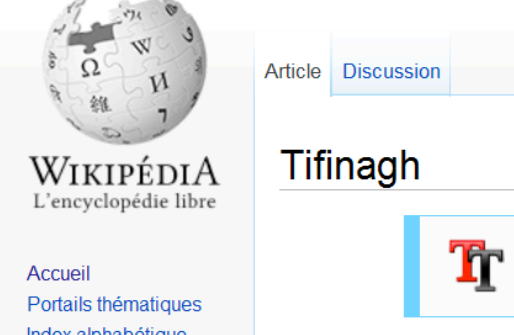

Index alphabétique Article au hasard Contacter Wikipédia

 $\equiv$  Contribuer Premiers pas Aide Communauté **Modifications** récentes Faire un don

I Imprimer / exporter

**E** Boîte à outils

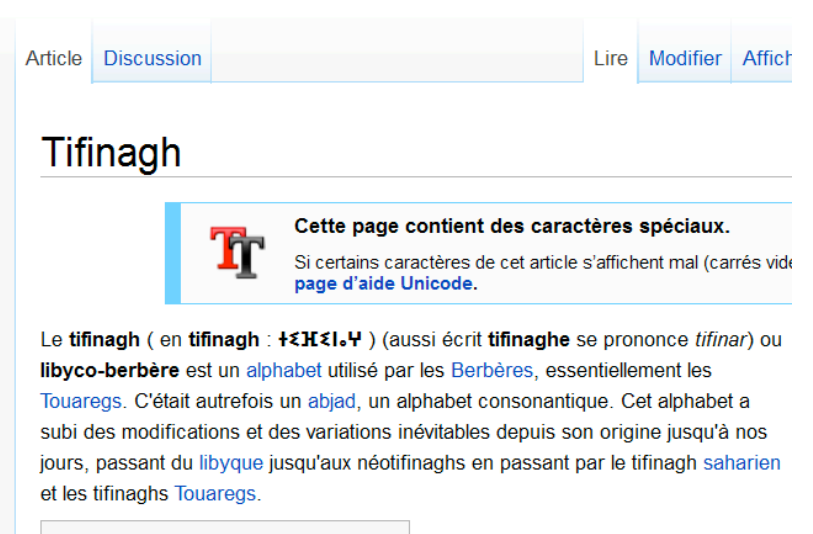

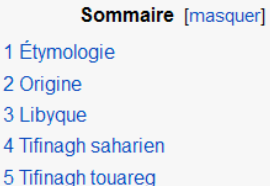

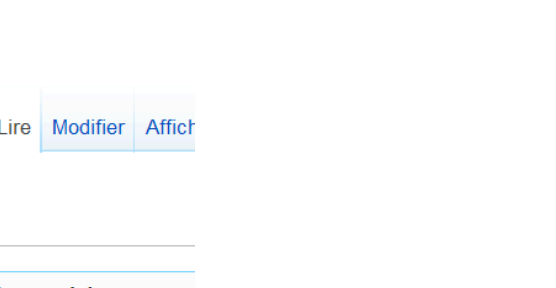

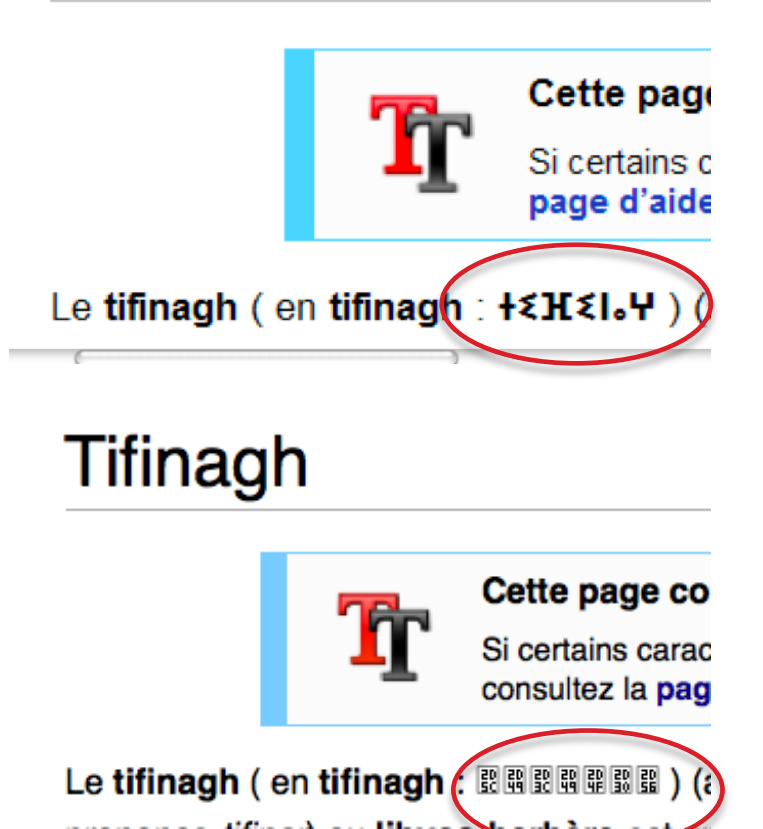

**Tifinagh** 

#### Alternative : les images

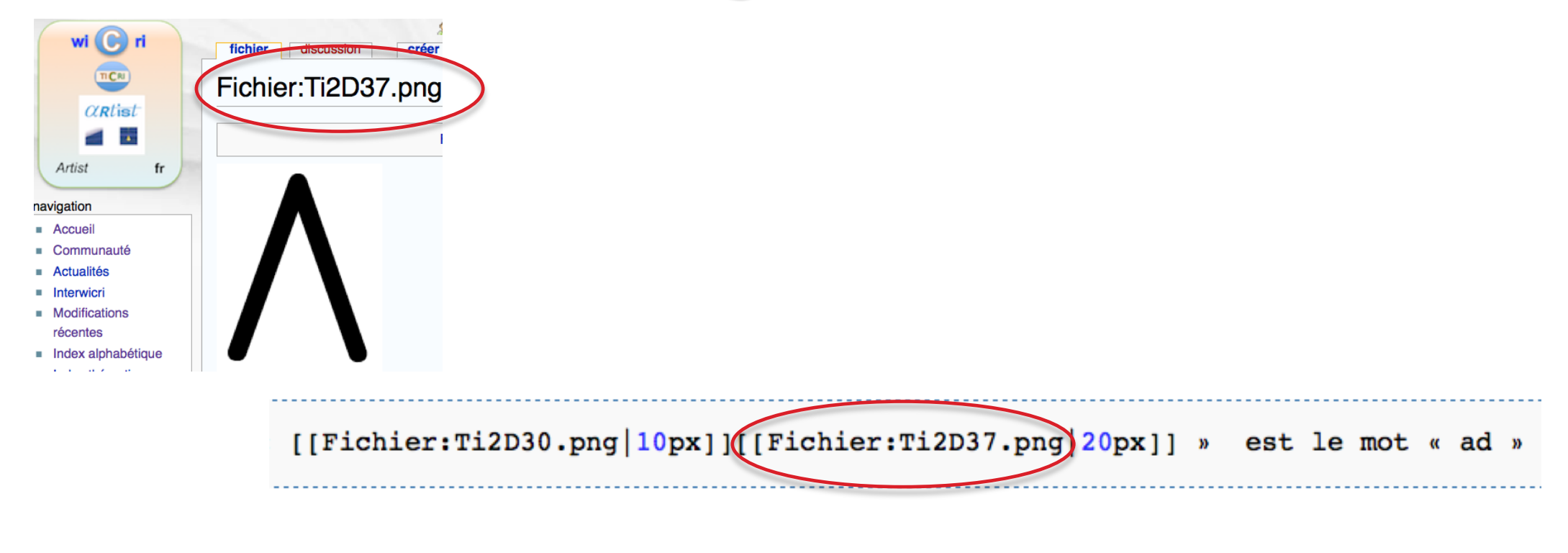

$$
\mathbf{``}\circ\bigwedge\mathbf{``} \mathbf{''} \mathbf{''
$$

### Alternative tifinagh : le modèle lettre

 ${Tifinagh } lettre[a){} {Tifinagh } lettre[r]{} {Tifinagh } lettre[i]{} {Tifinagh } lettre[f]{ }$ 

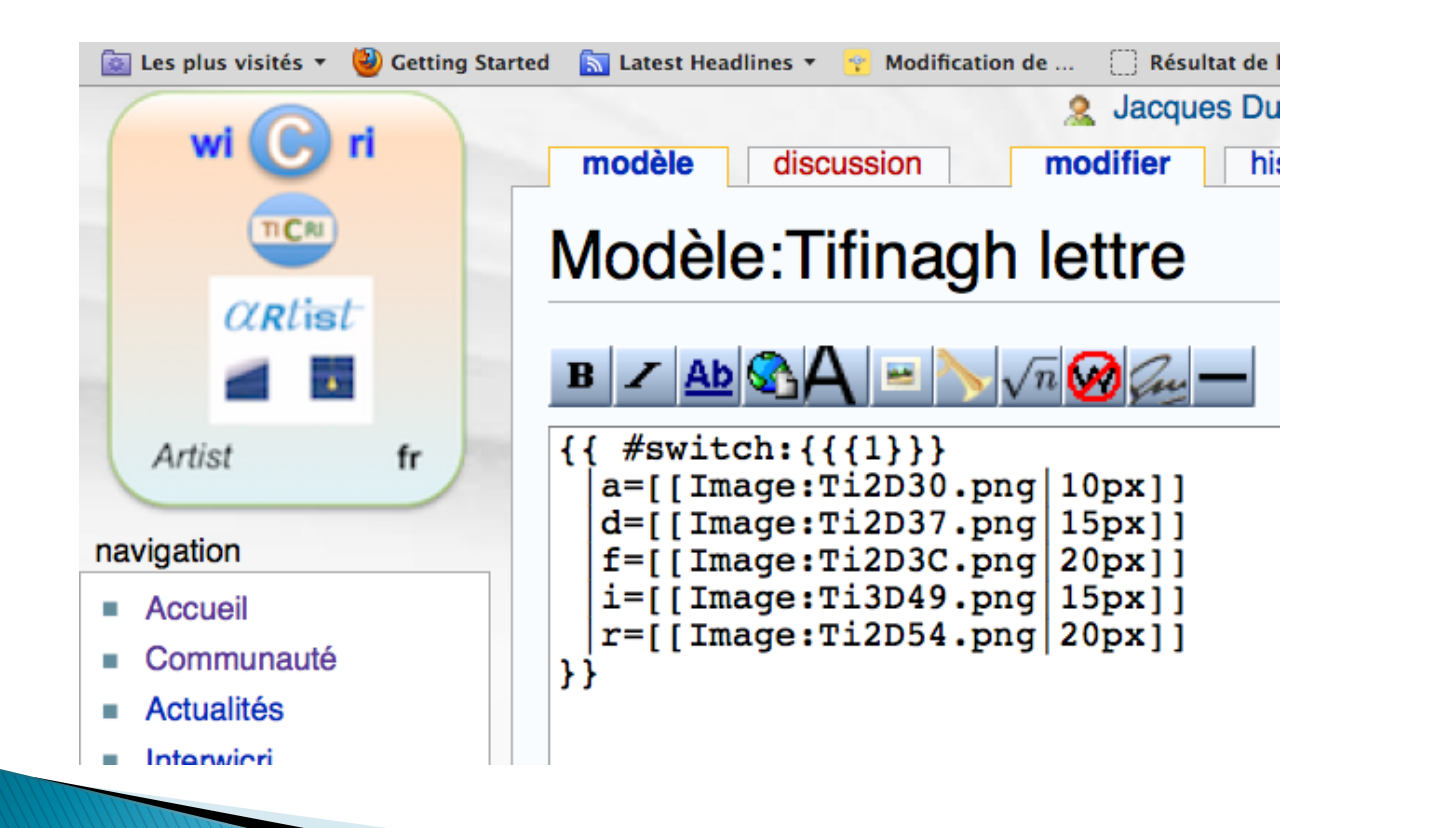

produit :

°O\$H

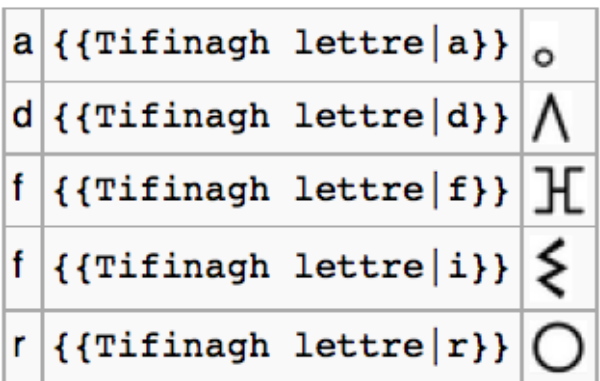

#### Tifinagh, après la lettre, le mot

suffit pour obtenir :

 ${f[\texttt{Tifinagh mot}|a|r|i|f]}$ 

«⊿O≨H»

De même {{Tifinagh mot|a|d|r|a|r}} produit  $_0 \Lambda$  0  $_0$  0.

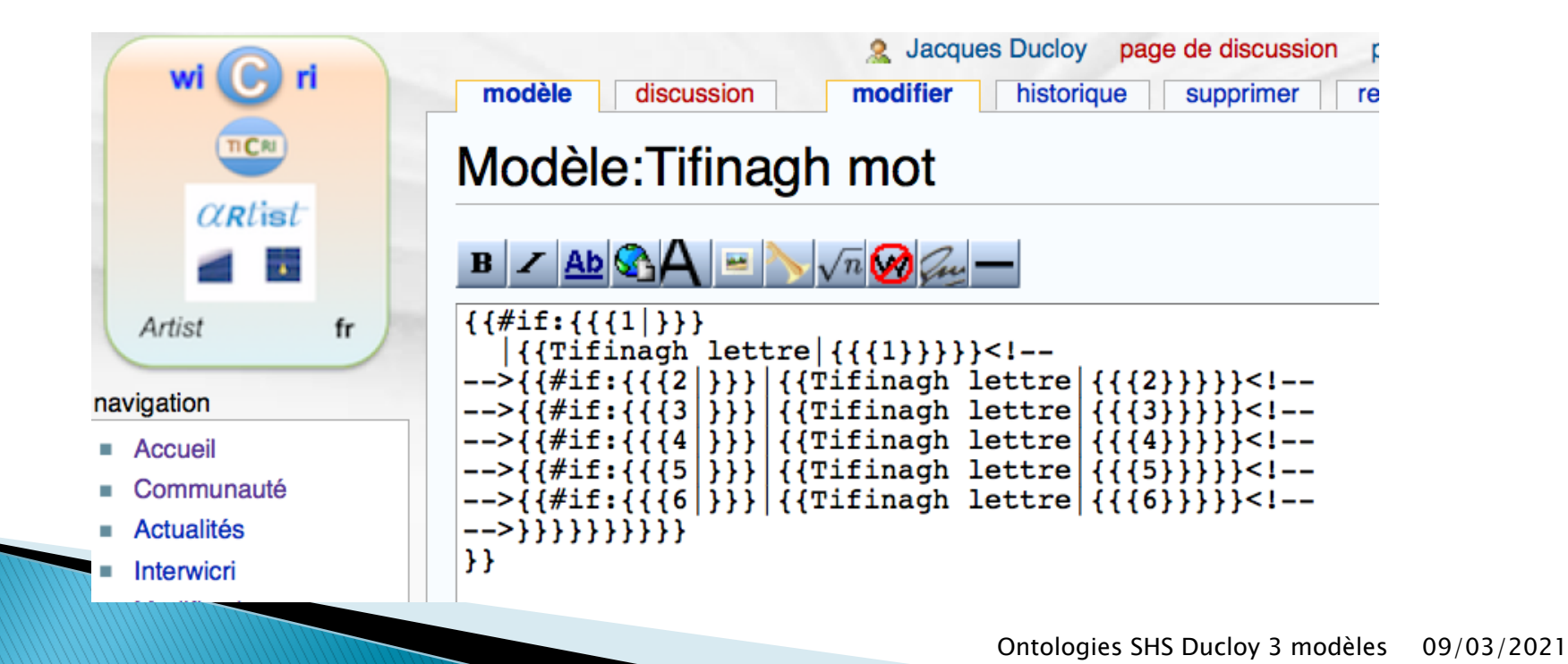

#### Wikipédia : un réservoir de modèles...

- } Des centaines de milliers de modèles
- } Géolocalisation : par pays, région, départements, etc.
- } Ecriture normalisée des dates
- } Inciter au respect de la nomenclature
	- Listes déroulantes, boîtes
	- Infobox (villes d'Algérie, de France, de Lorrain, personnalités…)
	- Listes de villes, de pays etc

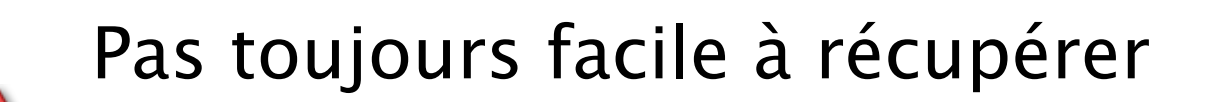

#### Modèles et liens sémantiques

#### } Utilisés dans des modèles pour générer des listes

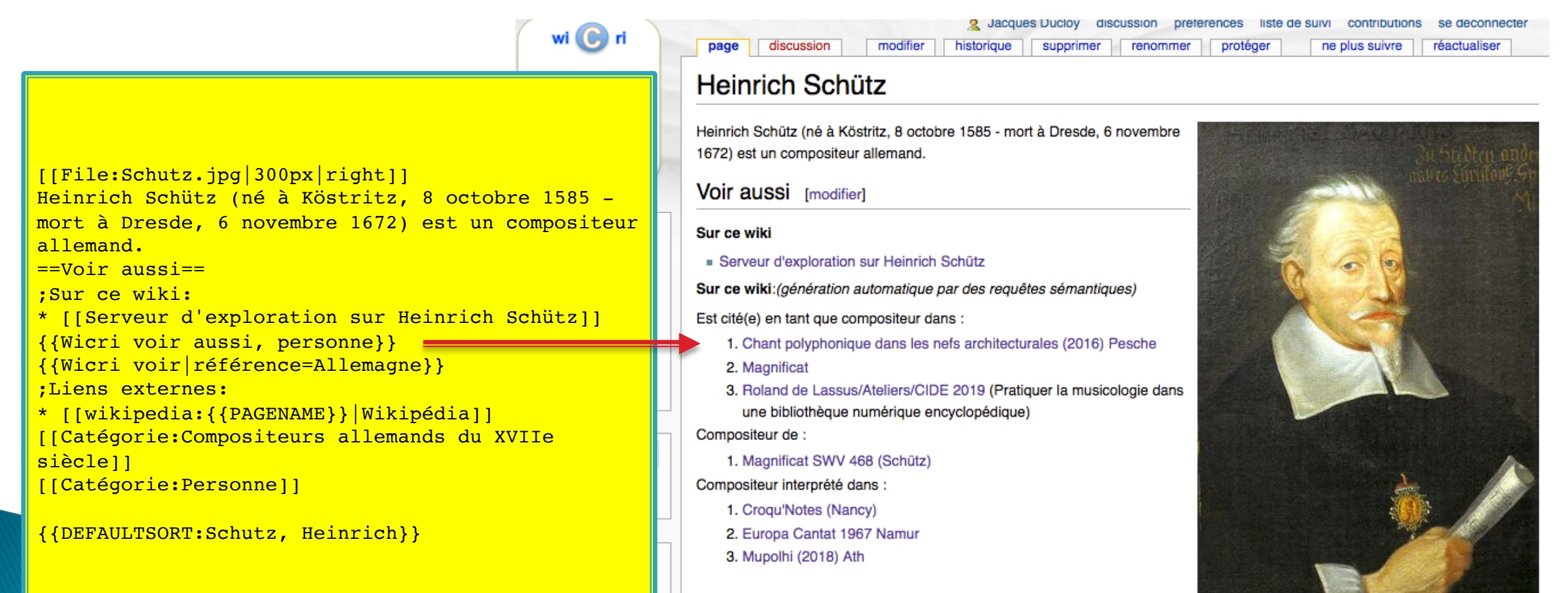

#### Utilisation courante : structurer un livre, un dossier...

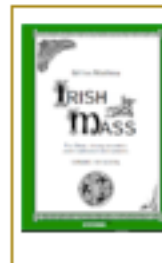

**Irish Mass (Gilles Mathieu)** A Thiarna (Kyrie) - Gloír (Gloria) - Creidim (Credo) - Is Naofa (Sanctus) - Is Beannaithe (Benedictus) - A Uain Dé (Agnus Dei) - Compléments

piano // solo, soprano, alto, ténor, basse, tutti.

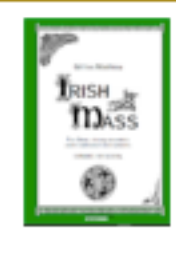

#### Le Palais ducal de Nancy (1852) Lepage, figure

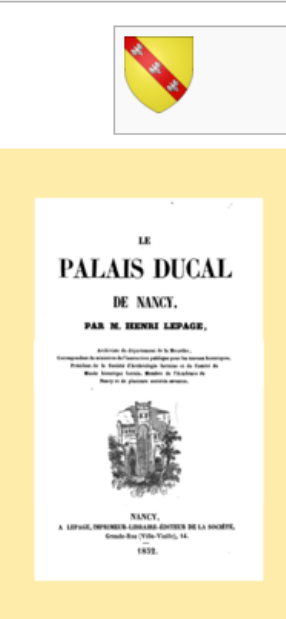

Renaissance en Lorraine rééditions - manifestations - articles - expérimentations

Le

**Palais ducal** 

de Nancy

**Illustration et légende** 

Cette page contient une illustration commentée d'un livre écrit

La réédition numérique est ici particulièrement démonstrative

avec la figure qui est devenue cliquable. On notera également,

par Henri Lepage en 1852 : Le Palais ducal de Nancy.

en fin de page, une note permettant d'approfondir des

controverses entre l'auteur et François-Antoine Chevrier.

Compte tenu de la nature particulière de ce chapitre, la

présentation initiale a été modifiée pour une meilleure

compréhension des légendes, dans une approche

iconographique<sup>[NW 1]</sup>

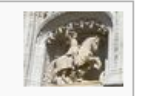

#### Le Palais ducal de Nancy

- $\blacksquare$  Chap. I. 1329-1508 (6) Chap. I. 1329-1508 (9) Chap. II. 1508-1544 (28) Chap. II. 1508-1544 (40) Chap. III. 1544-1608 (52)
- Chap. III. 1544-1608 (57)
- Chap. III. 1544-1608 (78)
- Chap. IV. 1608-1624 (89)
- Chap. V. 1624-1675 (101)
- Chap. Vi. 1675-1729 (123)
- Chap. VII. 1729-1766 (142)
- Chap. VIII. 1766-1851 (152)
- Illustration, (172)

Appendice, (183). Ontologies SHS Ducloy 3 modèles 09/03/2021